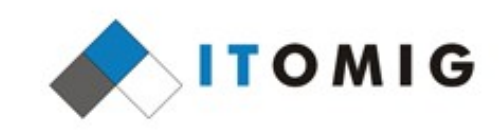

#### Mail Merge Internals Eilidh McAdam

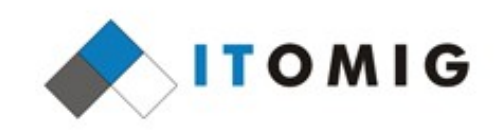

## **Mail Merge**

- Mail merge fills a template from a datasource, producing a single or separate documents
	- Datasource includes databases and spreadsheets
	- Also used to generate labels and envelopes
- Used by organizations government, business, non-profit
	- Anyone that requires form letters
- Around since the 80s

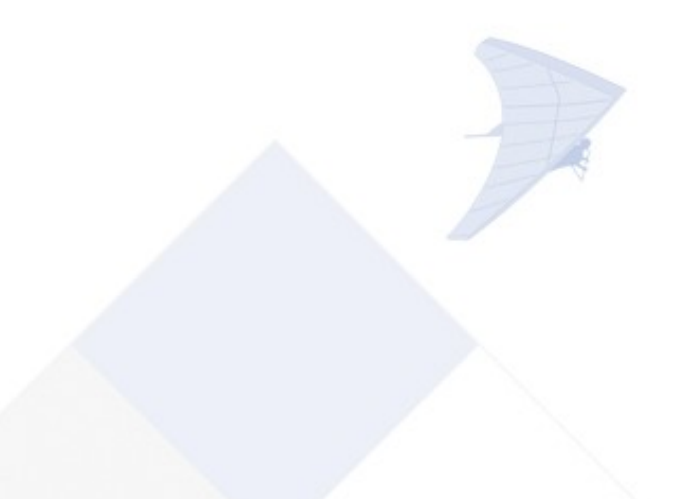

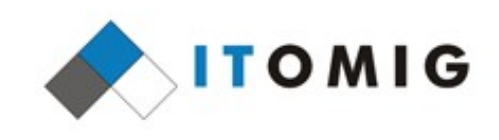

## **Mail Merge Issues**

- Overlooked due to userbase
- 106 issues in Bugzilla
	- Most are bugs but there are a few feature requests
- Over a decade old
- Hard to test

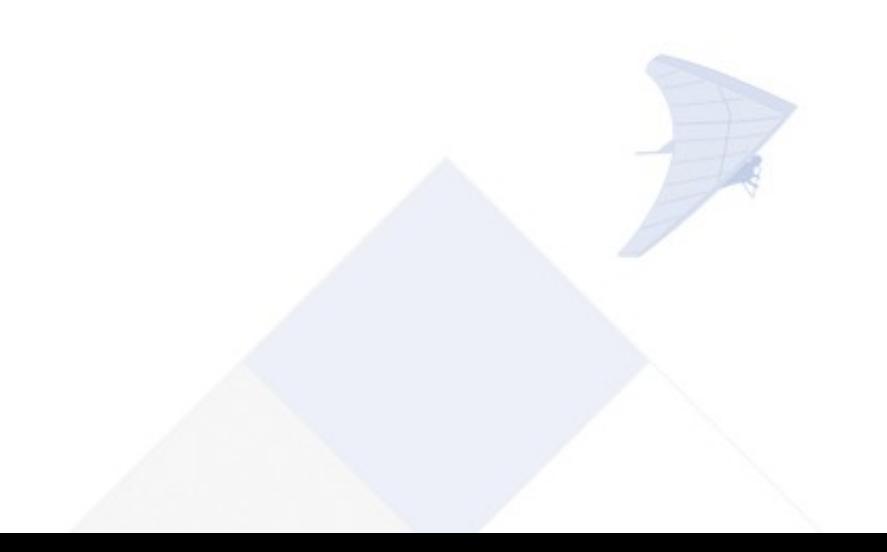

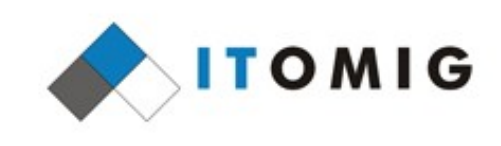

# **Performing Mail Merge**

- Process:
	- Start with source document containing fields
	- Specify the type of merge and a datasource
	- Print, view or save the resulting documents
- Several points of entry:
	- Mail merge wizard
	- Print dialog
	- UNO
	- Labels and envelopes

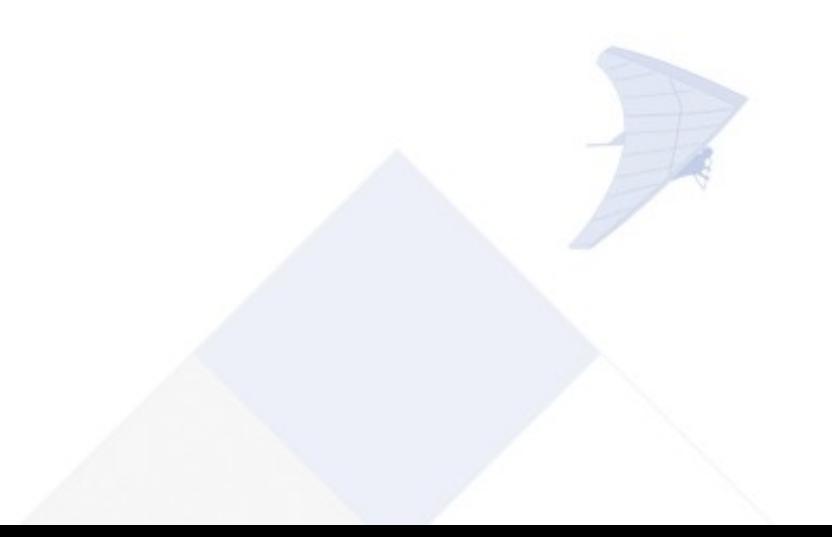

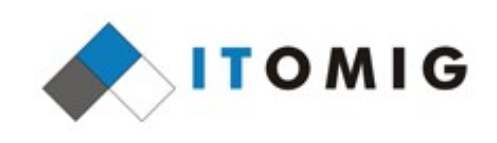

## **Mail Merge Wizard**

- Tools Mail Merge Wizard...
- Uses roadmap format to obtain merge information
- Allows customisation of merge type, data source, address block and salutation
- Merge is performed implicitly (on page change)
- Final action is to print or save the resulting documents
- Allows editing of individual merged documents
- Code: sw/source/ui/dbui/
	- mailmergewizard.cxx, mm\*page.\*xx

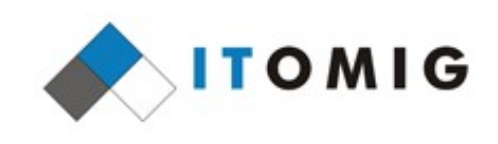

#### **Mail Merge Wizard**

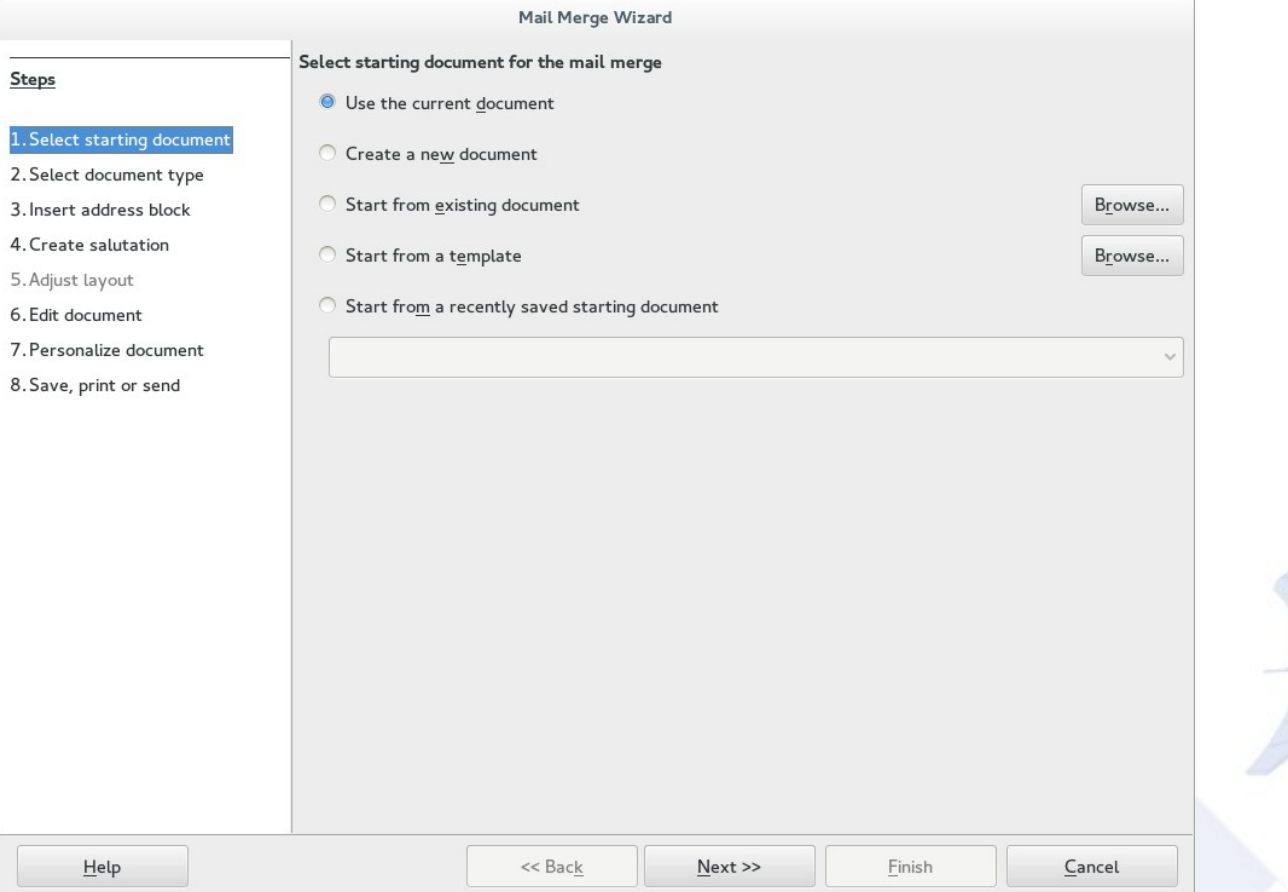

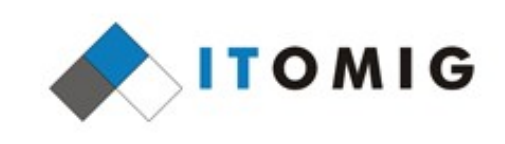

## **Merge via File - Print**

- Given the option of using this dialog when printing with merge fields in a document
- Has subset of merge wizard functionality
- Allows more flexible data selection and filtering
- SwMailMergeDlg code:
	- sw/source/ui/envelp/mailmrge.\*xx

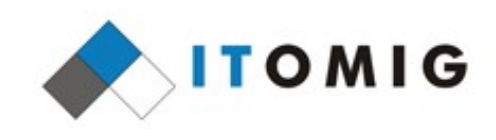

## **Merge via File - Print**

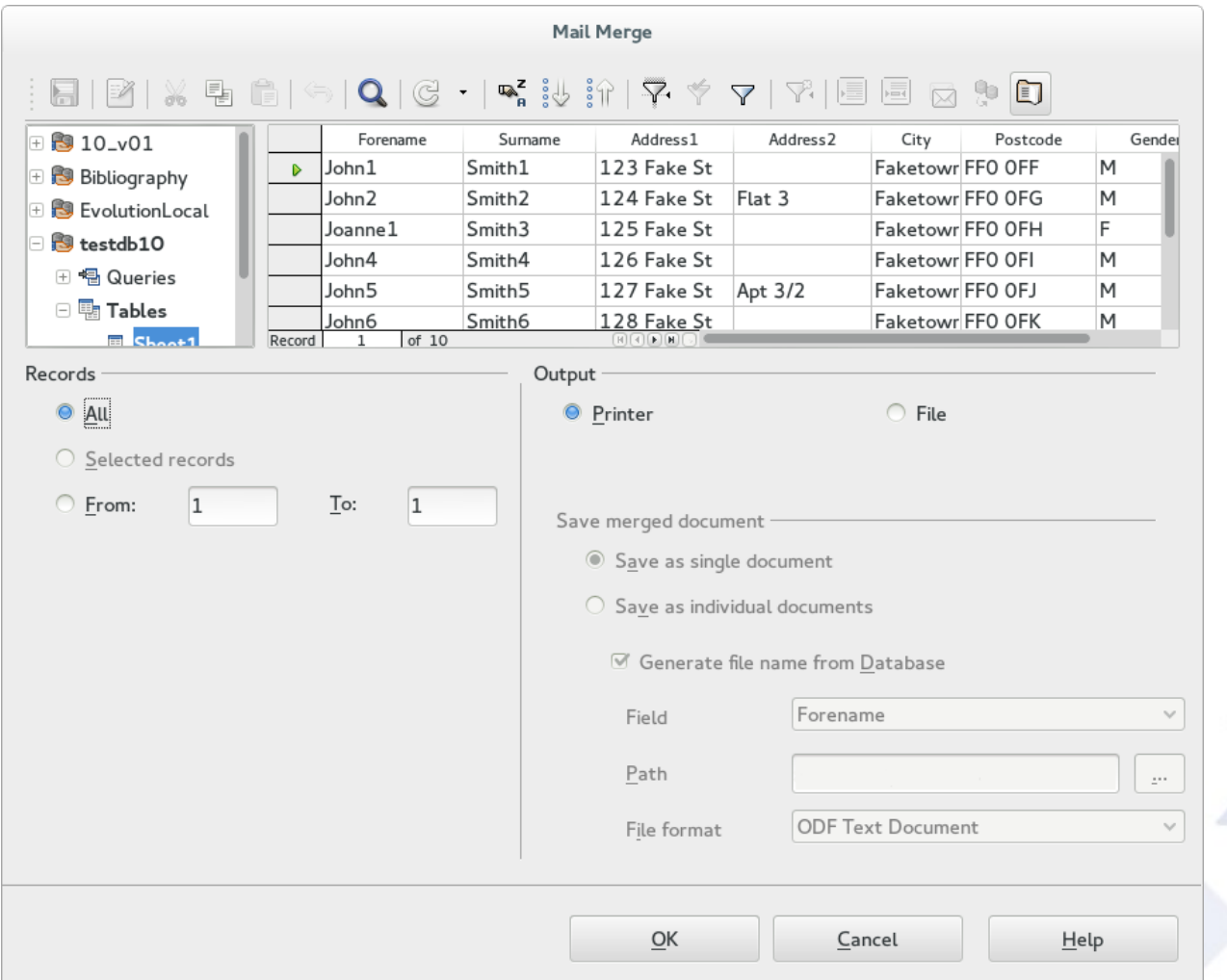

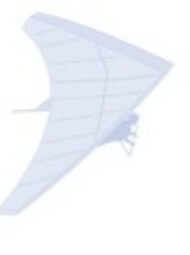

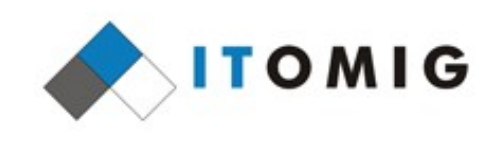

# **Mail Merge via UNO**

- Uses UNO MailMerge service
- Performs a silent merge
- All settings are specified up front
- sw/source/uibase/uno/unomailmerge.cxx
	- SwXMailMerge::execute

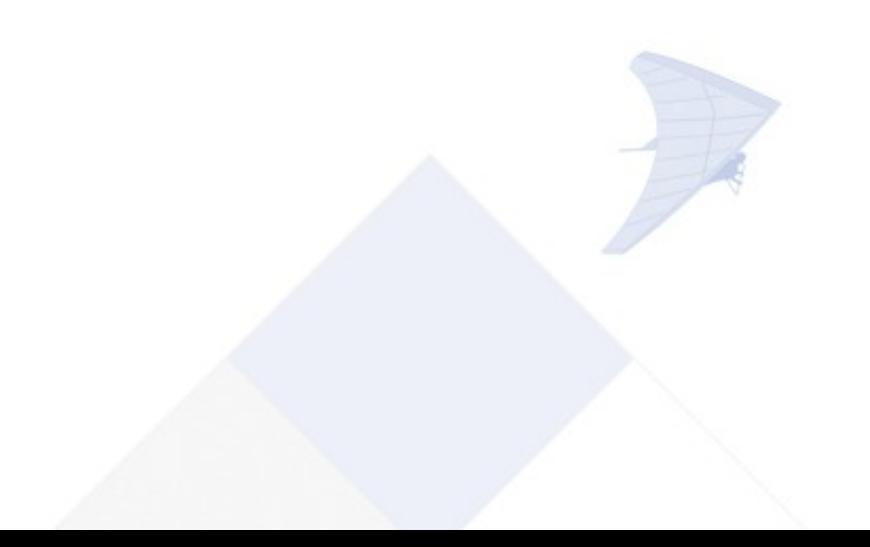

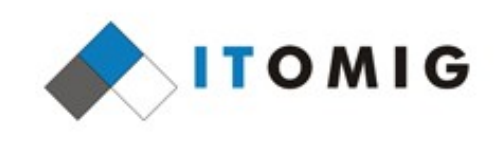

## **Mail Merge via UNO**

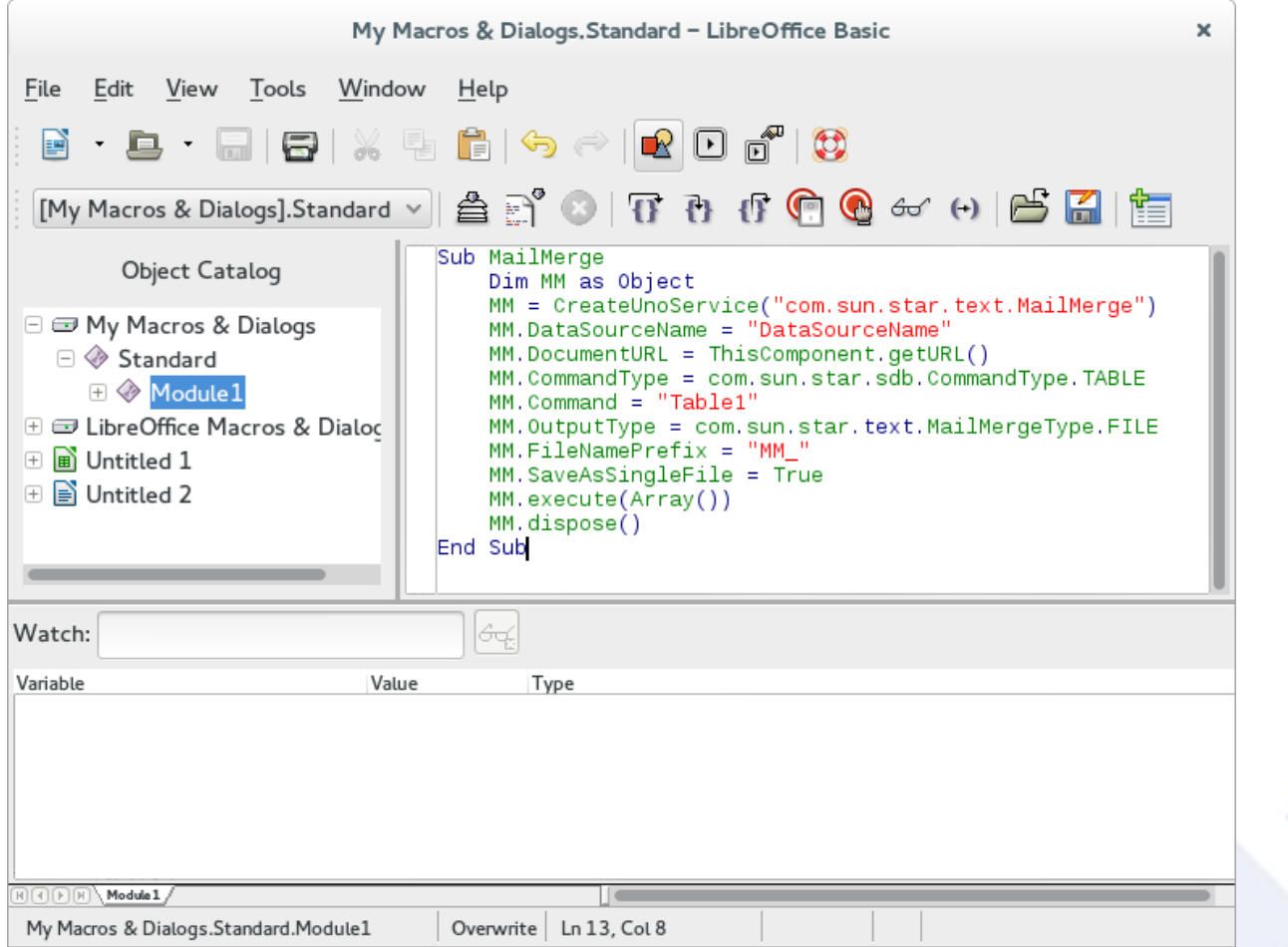

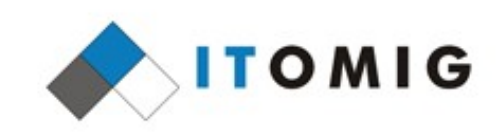

## **Mail Merge Code**

- SwDBManager
	- Handles intersection of documents and data
	- Responsible for resolving fields from a data source
	- sw/source/uibase/dbui/dbmgr.cxx
- Contains two main mail merge functions
	- MergeDocuments(SwMailMergeConfigItem&, SwView&)
		- Called from mail merge wizard
	- MergeMailFiles(SwWrtShell\*, const SwMergeDescriptor&)
		- Called from SwDBManager::MergeNew

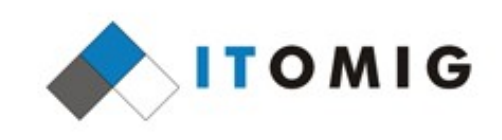

## **Mail Merge Logic**

- Merge dataset is set up
- A monitor dialog is initialised if merge is non-silent
- Three document shells involved:
	- Source document
		- Passed in as function argument
	- Target document
		- Created as hidden document by merge function
	- Working document
		- Created to contain merge result of current record

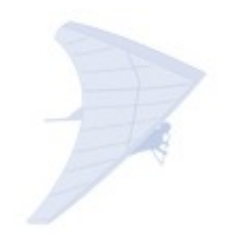

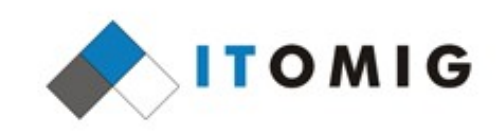

## **Mail Merge Logic**

- Per record:
	- Source document is copied into working copy SwDoc::CreateCopy
	- Fields are updated and converted to text SwDoc::UpdateFlds and SwDoc::ConvertFieldsToText
	- Styles are renamed and copied For header and footer handling
	- Result is pasted into target document SwFEShell::Paste

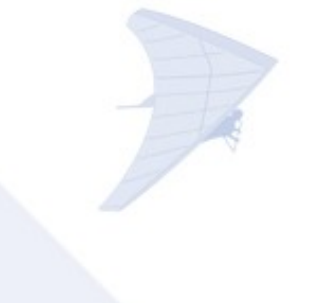

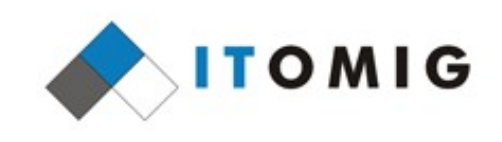

## **MergeDocuments()**

- sal Int32 SwDBManager::MergeDocuments( SwMailMergeConfigItem& rMMConfig, SwView& rSourceView)
- Called via mail merge wizard
- Pastes all documents into single target document, regardless of desired output
	- Wizard code handles slicing, saving, printing and emailling
- Passes resulting target document back out via config item

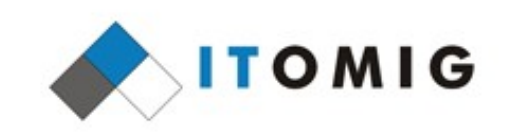

# **MergeMailFiles()**

• bool SwDBManager::MergeMailFiles(

SwWrtShell\* pSourceShell,

const SwMergeDescriptor& rMergeDescriptor)

- Handles emailing, printing and saving
- Saves individual files as soon as they are constructed
- Over 500 lines long
- Many code paths dependent on booleans derived from parameters

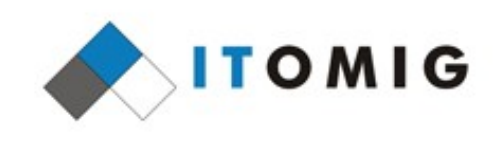

# **Mail Merge Activity**

- Collaboration with Munich
	- Issues stemming from other parts of the codebase
	- Lots of fixes from Jan Marek Glogowski
- Refactoring out MergeDocuments()
	- MergeMailFiles() is more general purpose
	- Eases maintenance and enhancements
- Still plenty of potential for improvement

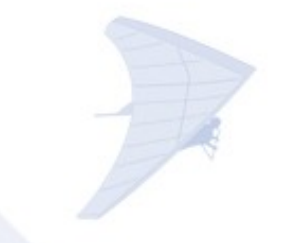

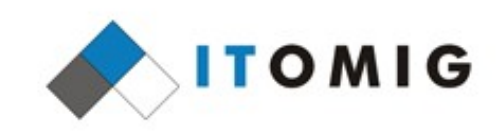

## **Thank you**

- Questions?
- Itomig information
	- eilidh.mcadam@itomig.de
	- IT service management
		- Consultancy, system integration, development
	- Free Office solutions (LibreOffice)
		- Migration, macro programing, extension development, application development

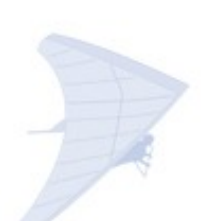